# **QGIS Application - Bug report #21339 Space inserted at start of legend entries for no apparent reason**

*2019-02-21 06:14 PM - Andy Whyte*

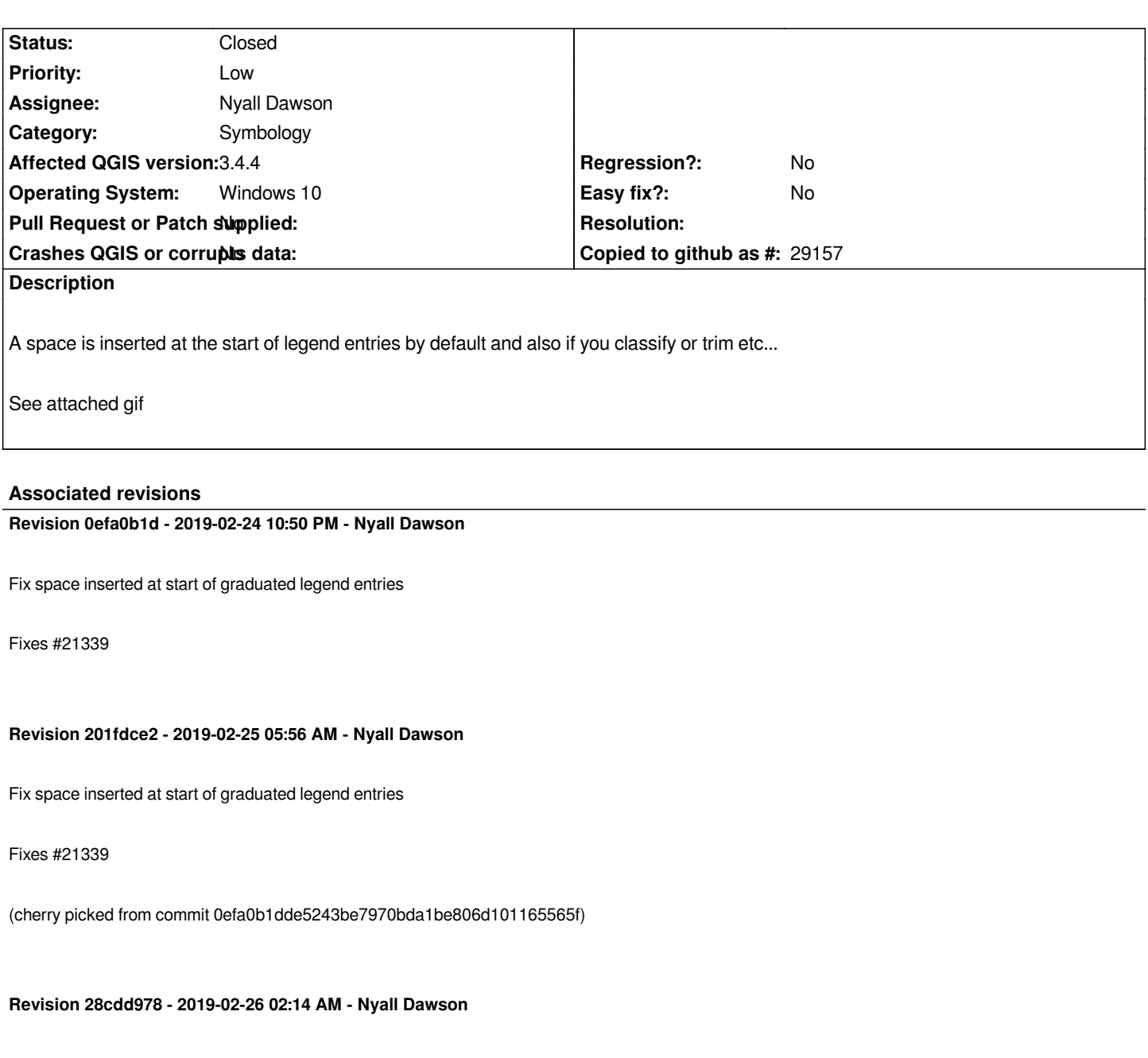

*Fix space inserted at start of graduated legend entries*

*Fixes #21339*

*(cherry picked from commit 0efa0b1dde5243be7970bda1be806d101165565f)*

## **History**

# **#1 - 2019-02-21 06:17 PM - Giovanni Manghi**

*- Category changed from Unknown to Symbology*

#### **#2 - 2019-02-24 01:43 AM - Nyall Dawson**

*- Assignee set to Nyall Dawson*

*- Status changed from Open to In Progress*

## **#3 - 2019-02-24 10:49 PM - Nyall Dawson**

*- % Done changed from 0 to 100*

*- Status changed from In Progress to Closed*

*Applied in changeset commit:qgis|0efa0b1dde5243be7970bda1be806d101165565f.*

**Files**

*Space in legend.gif 80.6 KB 2019-02-21 Andy Whyte*